# Sound Particles 2.1 (Windows) klavye kısayolları

## Görüntüleme

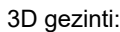

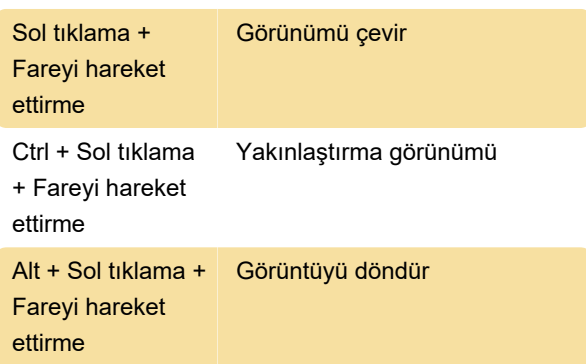

### Zaman Editörü

İzler:

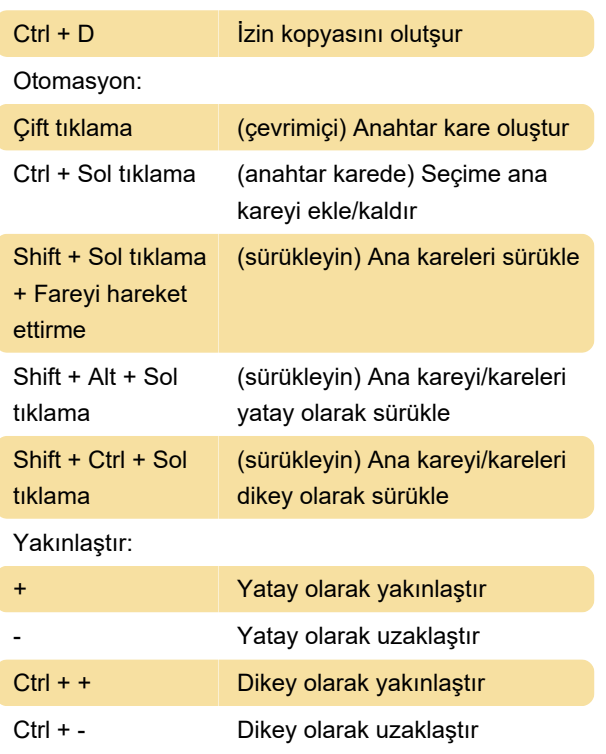

### Menüler

Dosya:

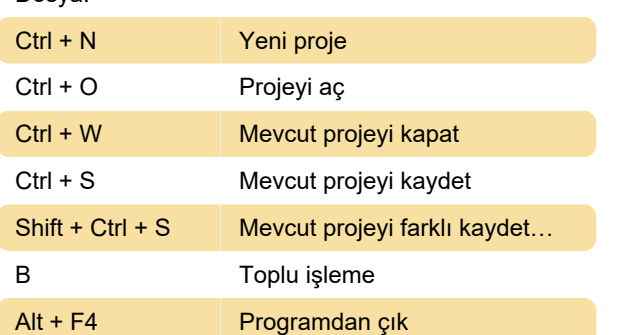

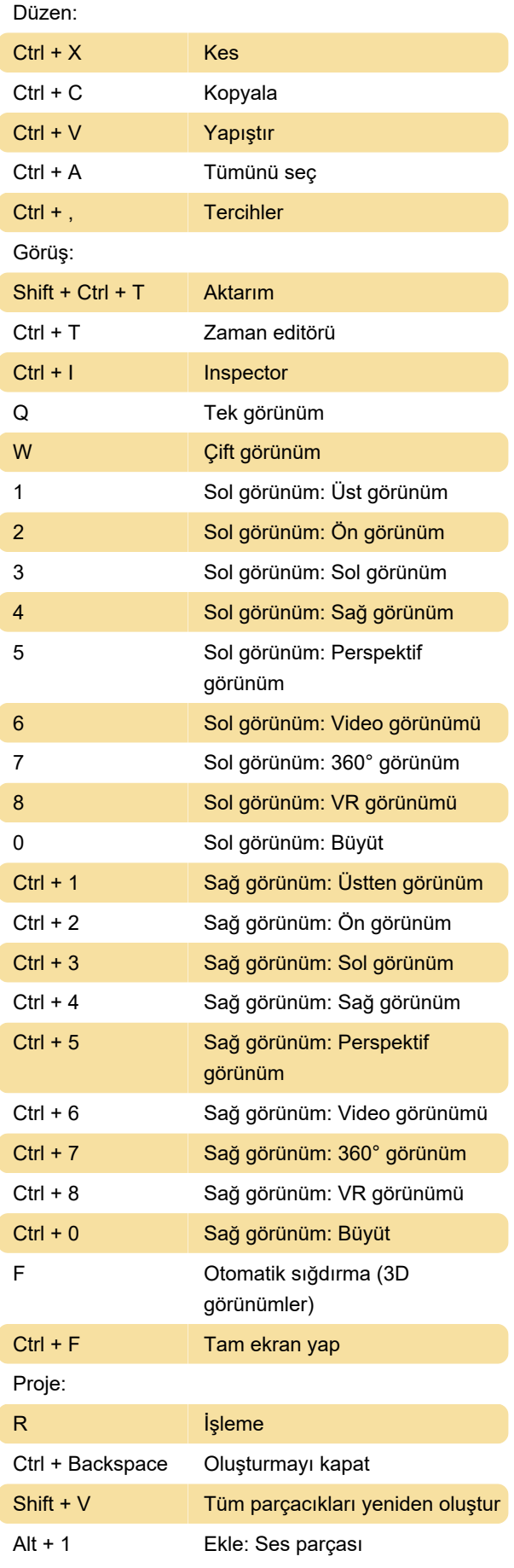

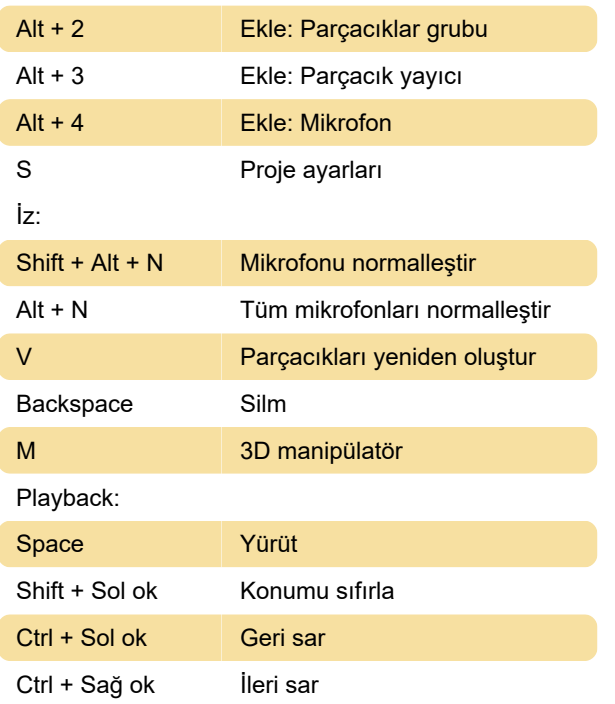

#### Pencere

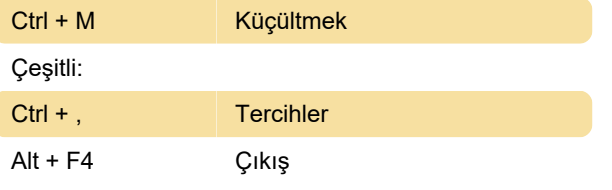

Kaynak: Ses Parçacıkları 2.1.2 - Kısayollar (PDF)

Son değişiklik: 16.11.2023 10:43:46

Daha fazla bilgi için: [defkey.com/tr/sound-particles-](https://defkey.com/tr/sound-particles-2-1-windows-klavye-kisayollari)[2-1-windows-klavye-kisayollari](https://defkey.com/tr/sound-particles-2-1-windows-klavye-kisayollari)

[Bu PDF'yi özelleştir...](https://defkey.com/tr/sound-particles-2-1-windows-klavye-kisayollari?pdfOptions=true)